# Creating GUIs: Visualization of drone routes recharged by ground vehicles **GPIP Presentation**

Made by Michael Hernandez Instructors: Professor Pranav Bhounsule & Subramanian Ramasamy

UIC ENGINEERING

### **Motivation**

❏ Create a GUI to help visualize various UAV and UGV routes.

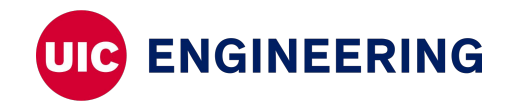

### **1st application**

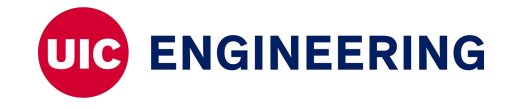

# **Original Design**

- ❏ Play/Stop/Resume Toggle **Button**
- ❏ Switch Animation Toggle
- ❏ Reset Button
- ❏ UAV Fuel % gauge
- **Lamp**
- ❏ Animation Speed Slider
- ❏ Start Time Slider
- ❏ Simulation Time
- ❏ Background Switch

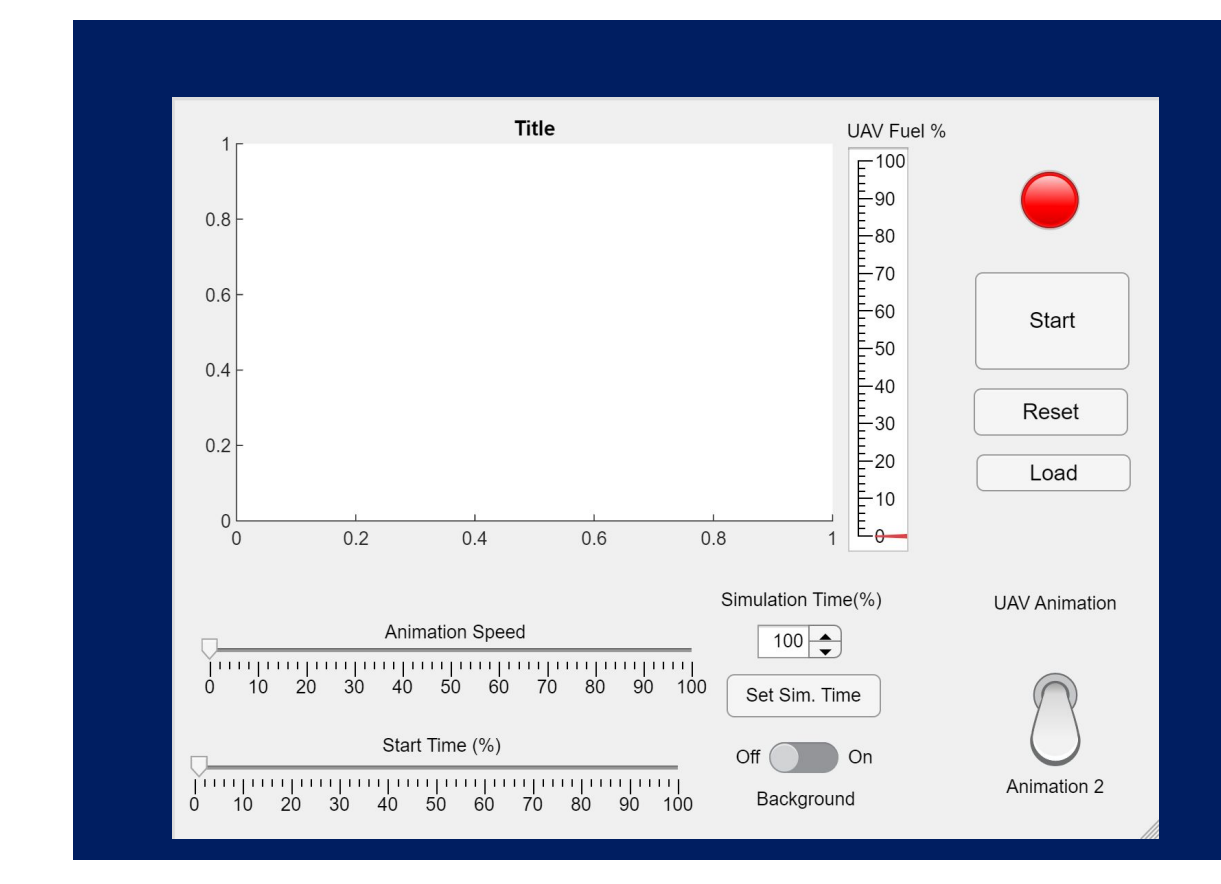

**ENGINEERING** 

## **Final Design**

- ❏ Changed Start time slider to edit box
- ❏ Changed Animation to Drop down Box
- ❏ UGV Fuel gauge
- ❏ Check box changes Joules/% fuel
- ❏ Added Panel (Displays Route Data)
- ❏ Fully functioning background and load function

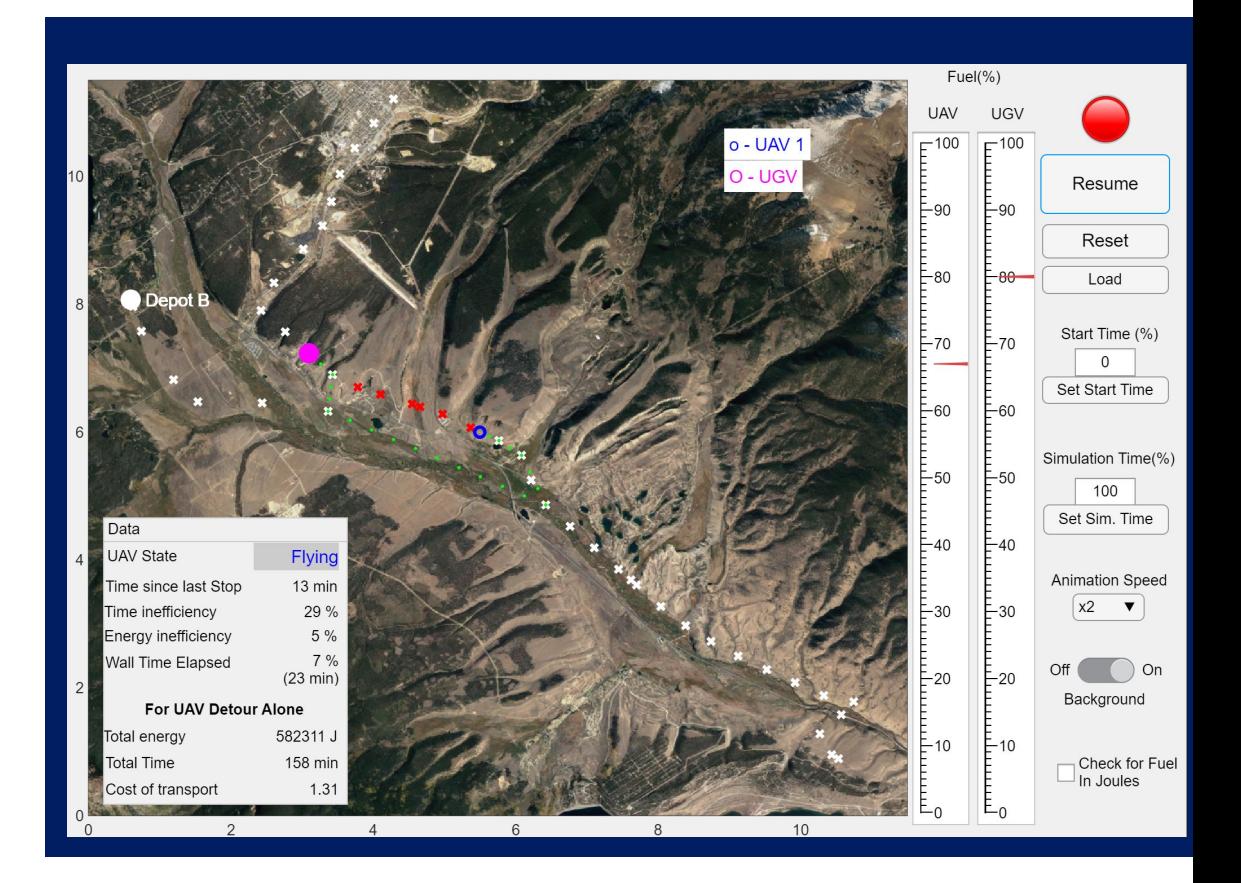

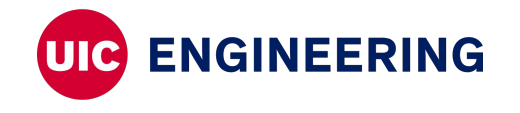

### **2nd application**

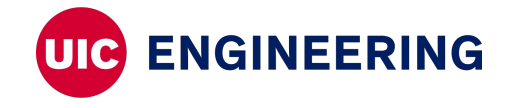

# **Design**

- Up to 4 UAVS
- ❏ Loads different scenarios
- ❏ Checkboxes (toggles what uav wants to be showed)
- ❏ Displays UAVs Route data
- ❏ Only shows data for corresponding number for UAVs

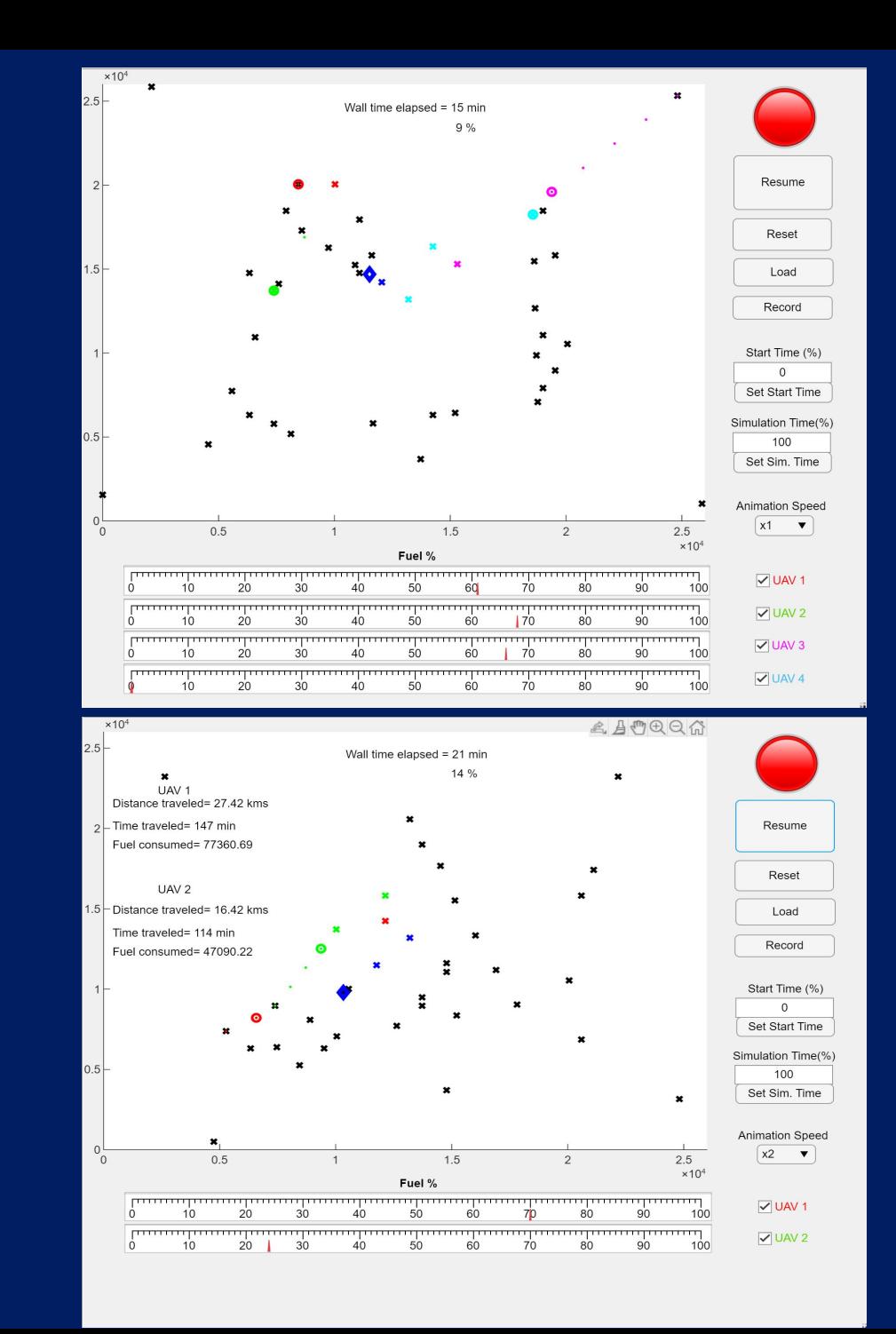

## **Helpful Tools**

- ❏ Youtube Videos
- ❏ Matlab Community Questions
- ❏ Google Search

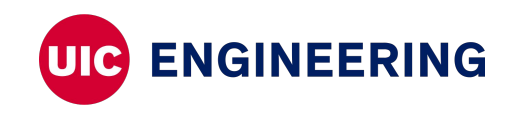